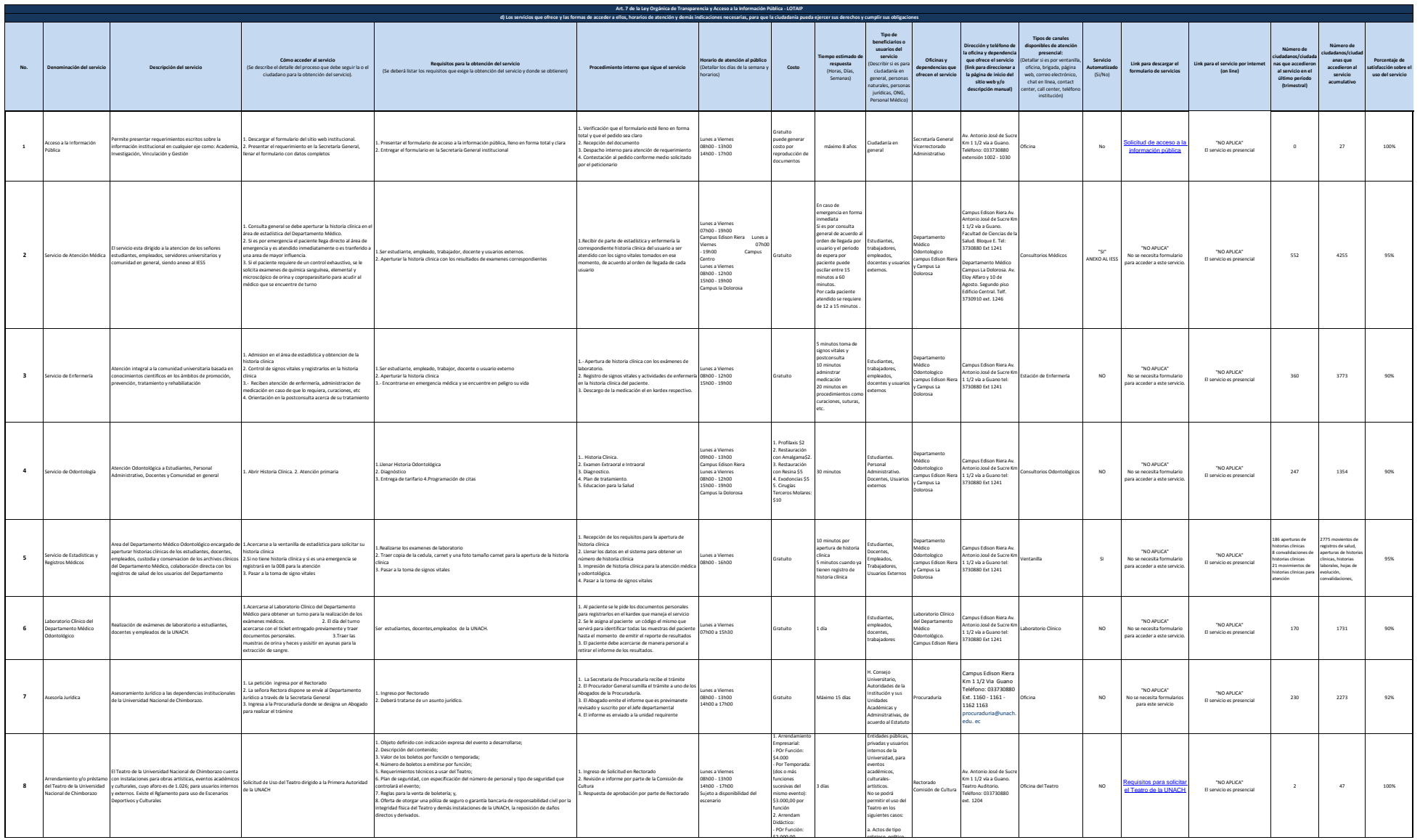

d) Los servicios que ofrece y las forma de acceder a ellos - Septiembre 2015

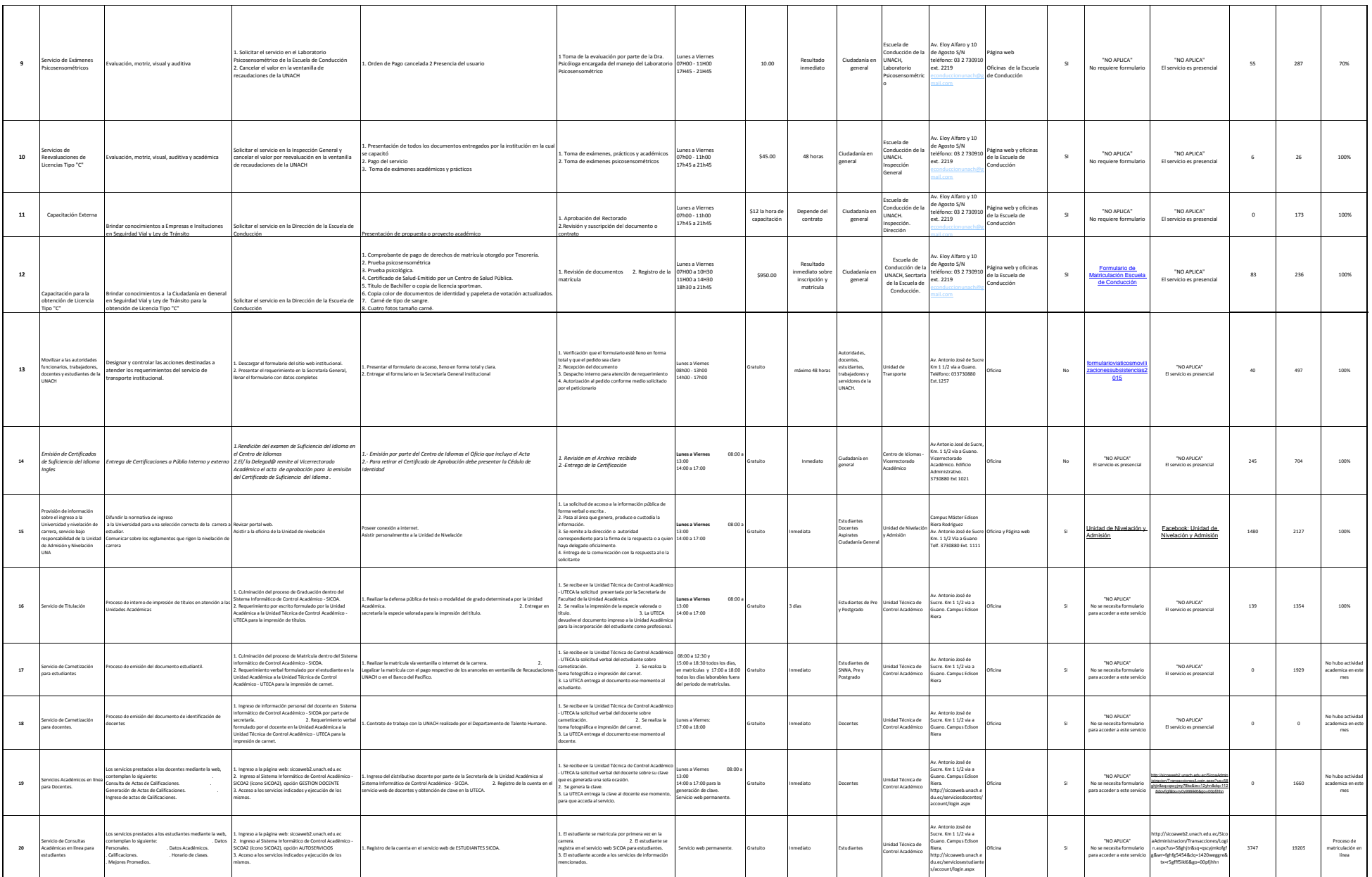

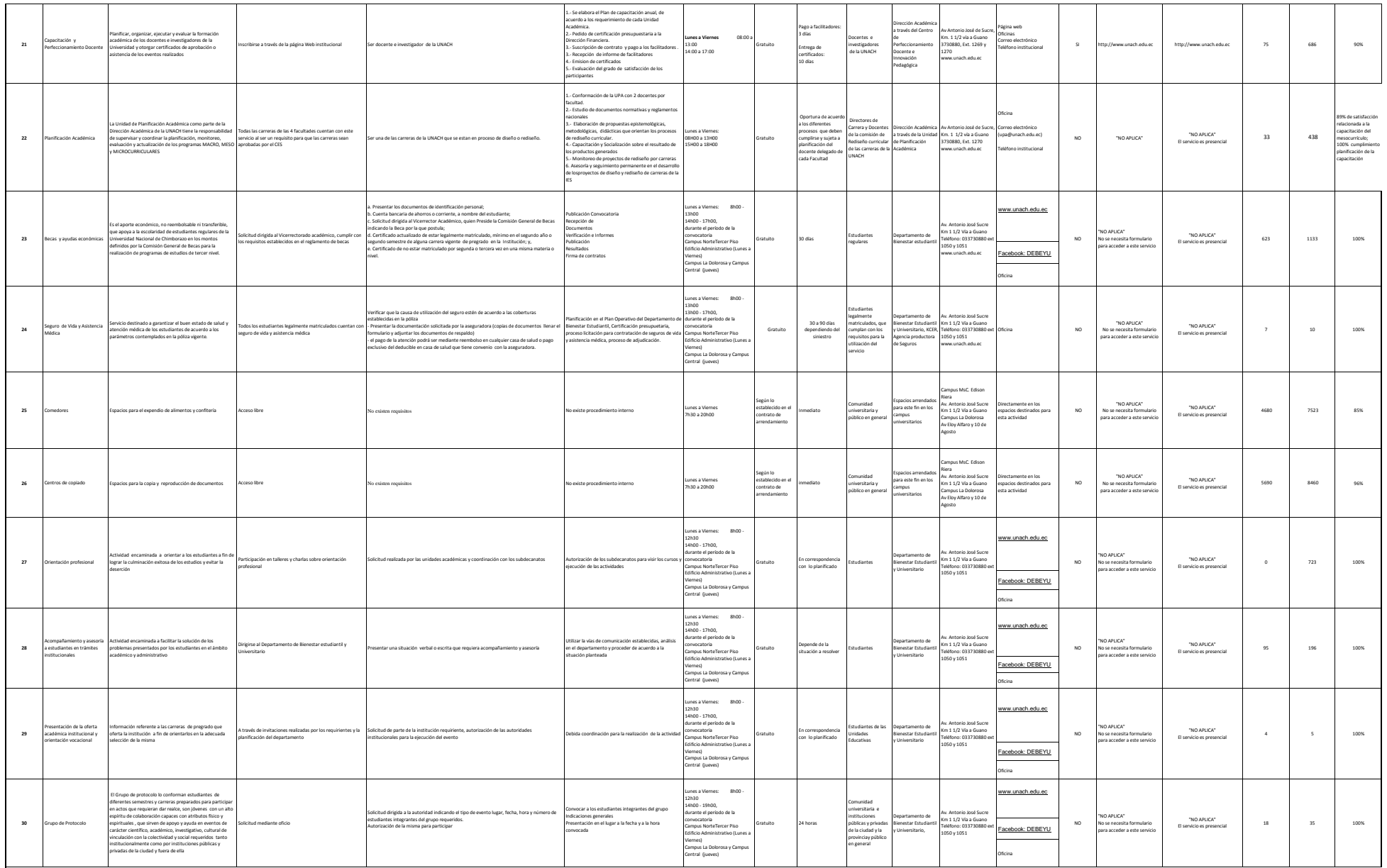

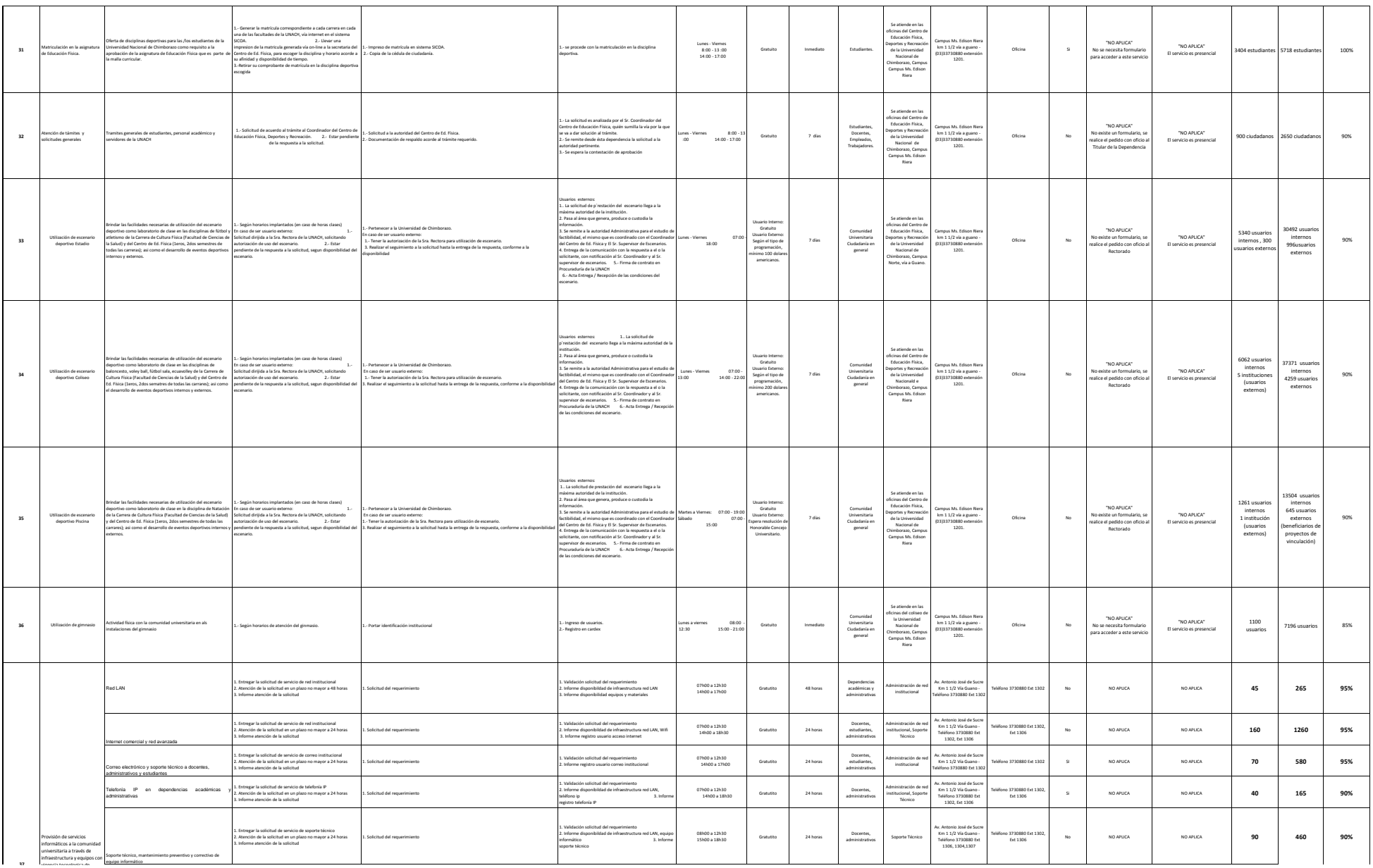

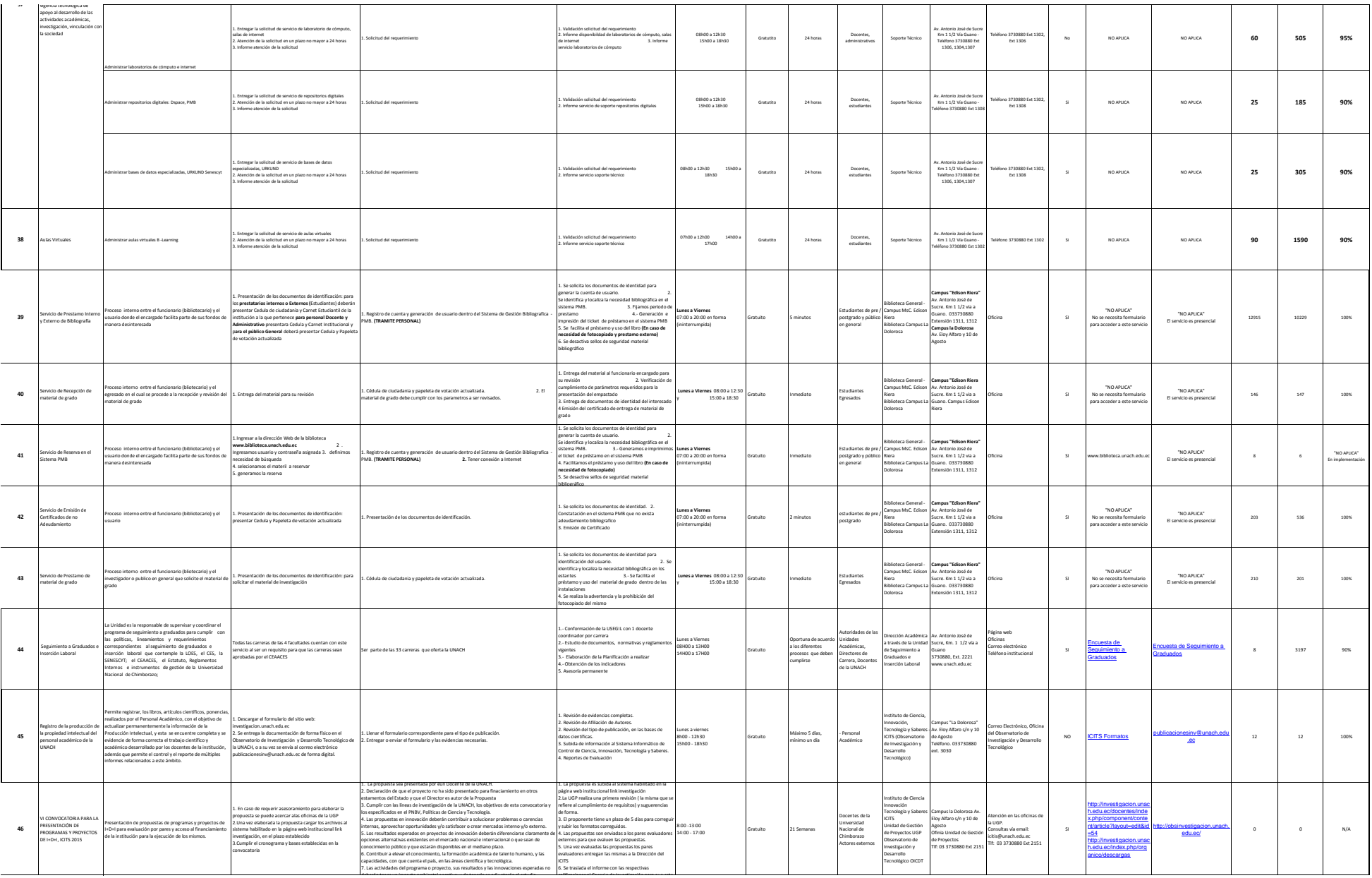

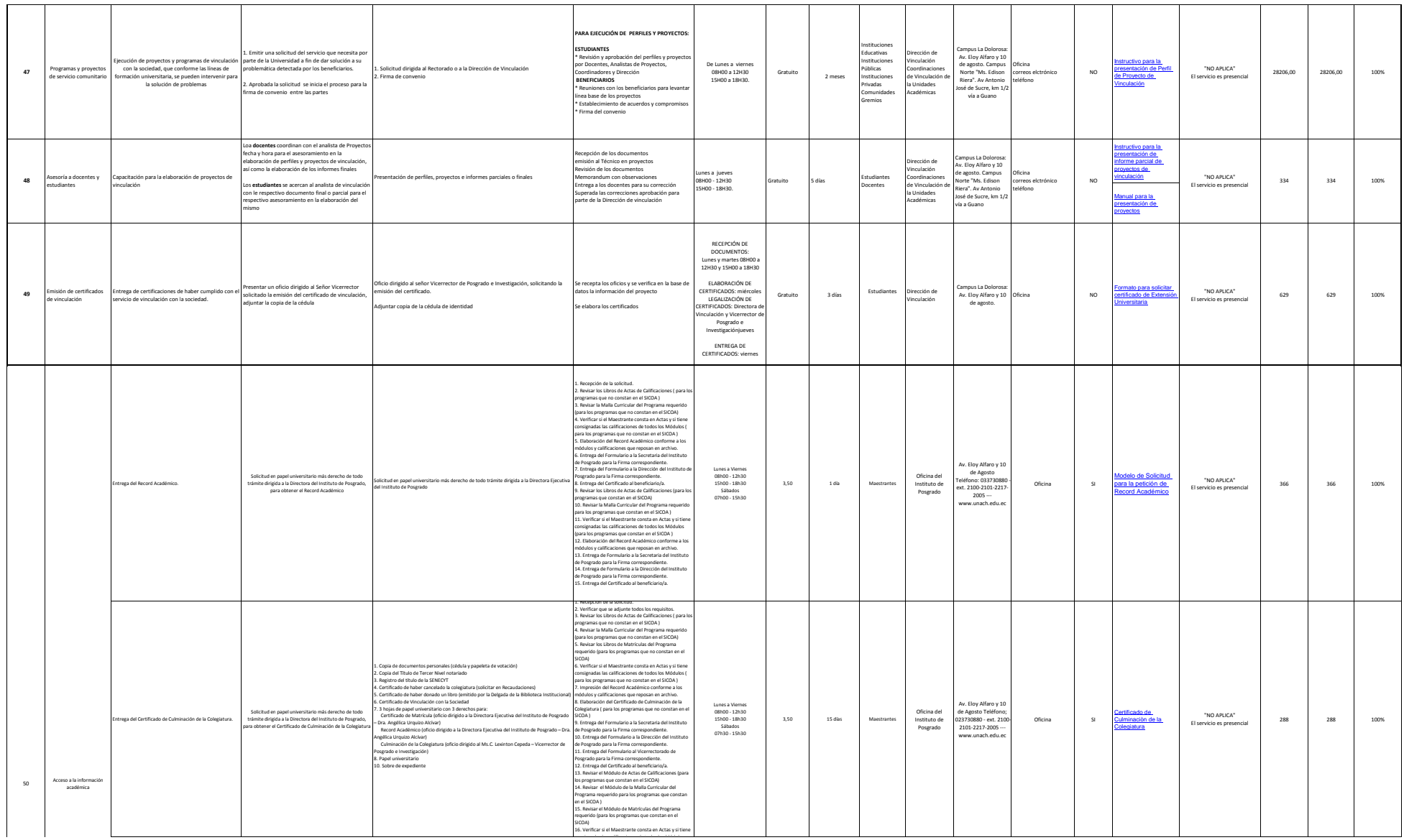

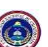

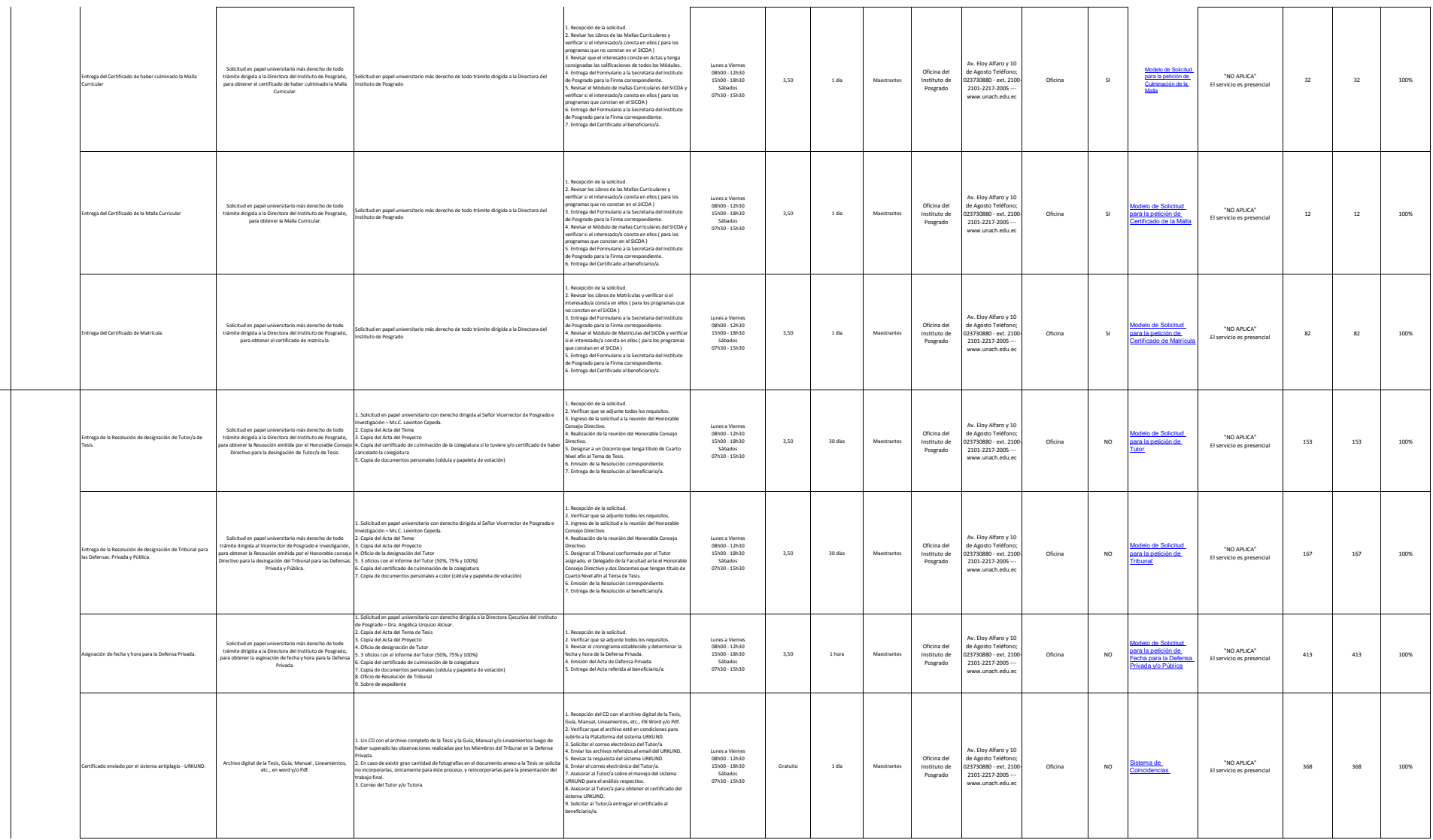

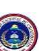

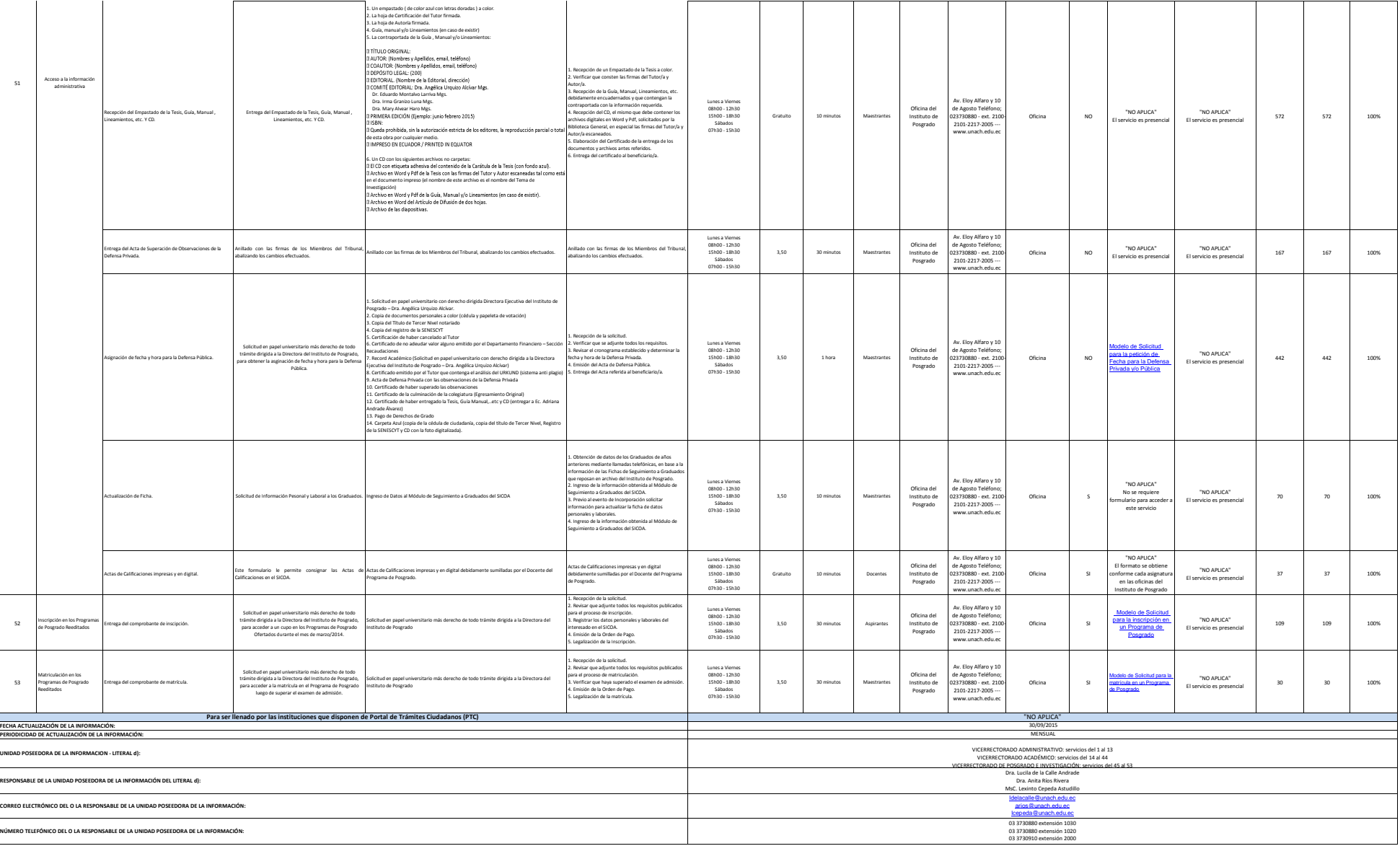

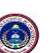